## **Effect of some common operations on the dispersion of a data set**

To create a dynamic worksheet for students to explore the effect of the following two operations on the dispersion of a data set:

- (1) Adding a common constant to each item of the set of data; and
- (2) Multiplying each item of the set of data by a common constant.

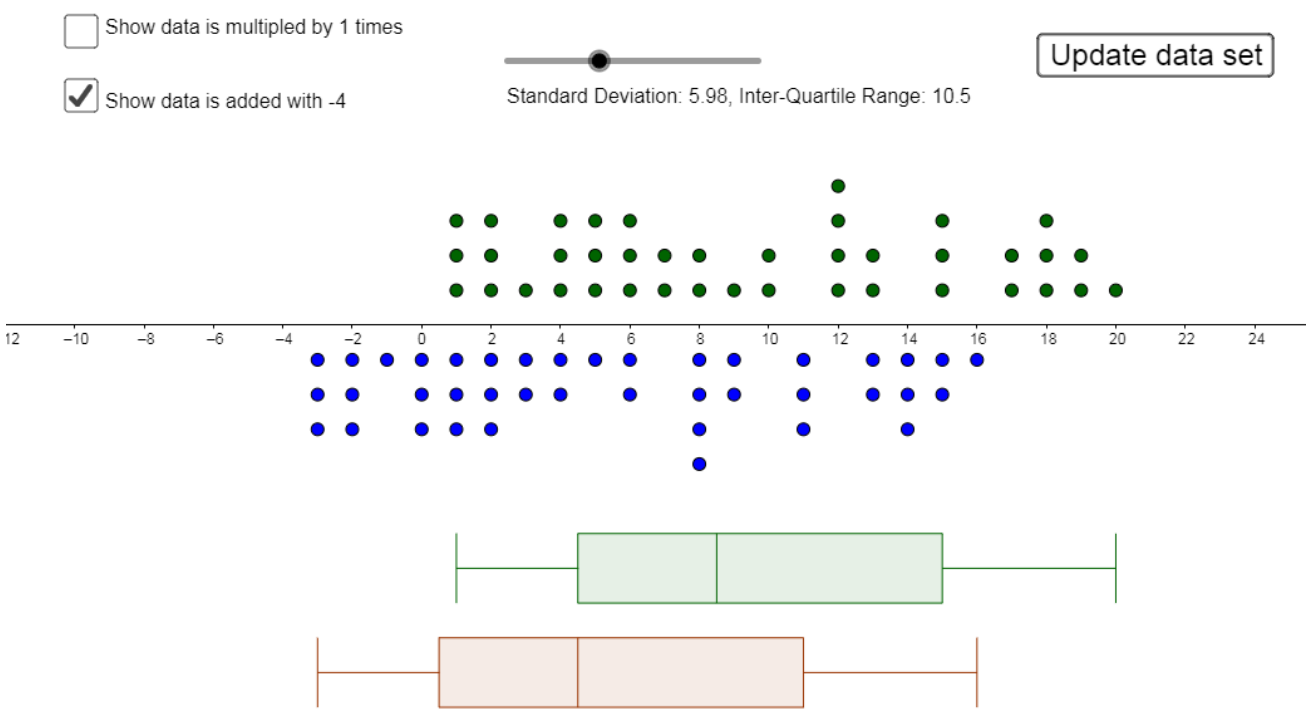

Create objects on the Spreadsheet window and graphic window as follows:

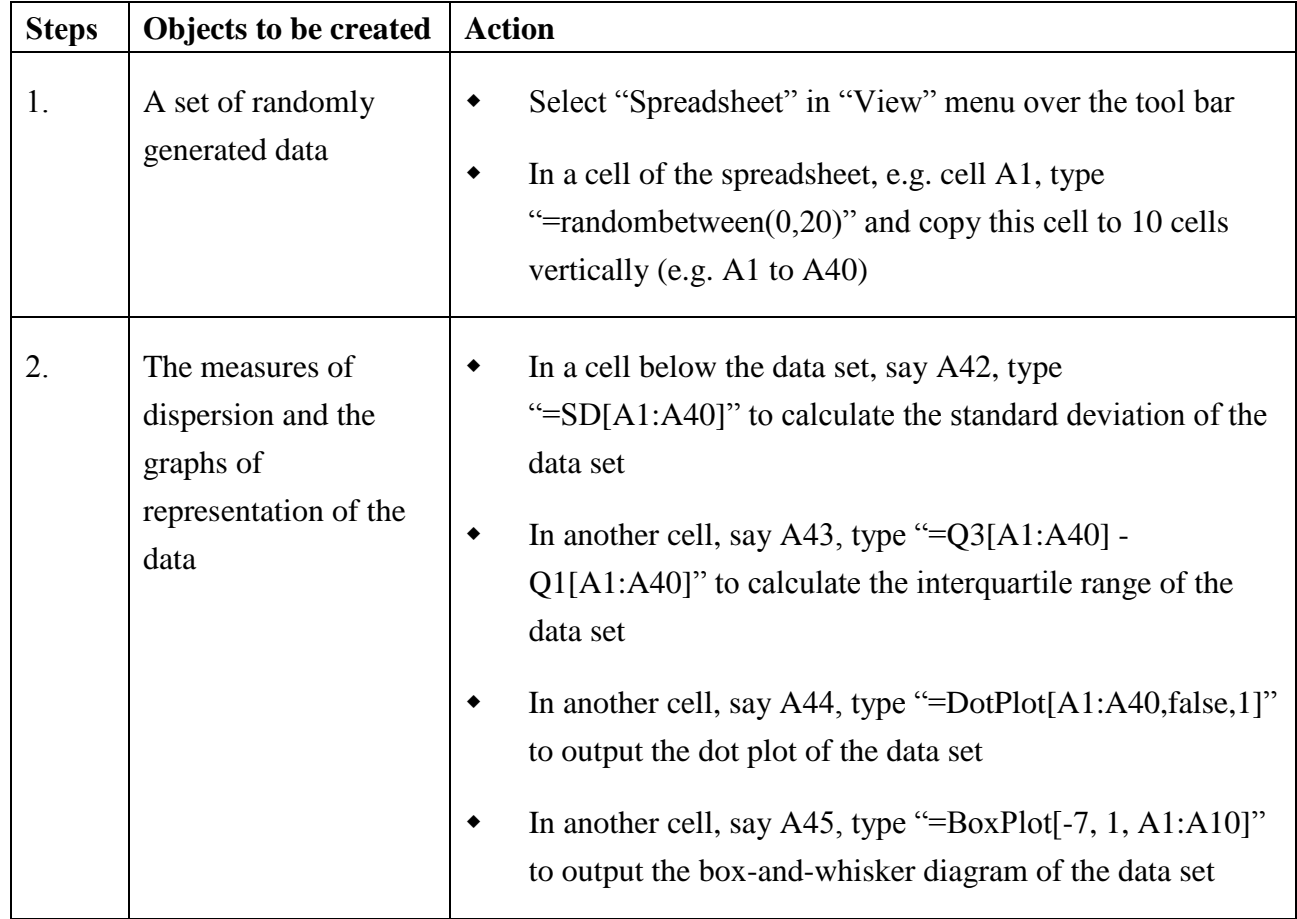

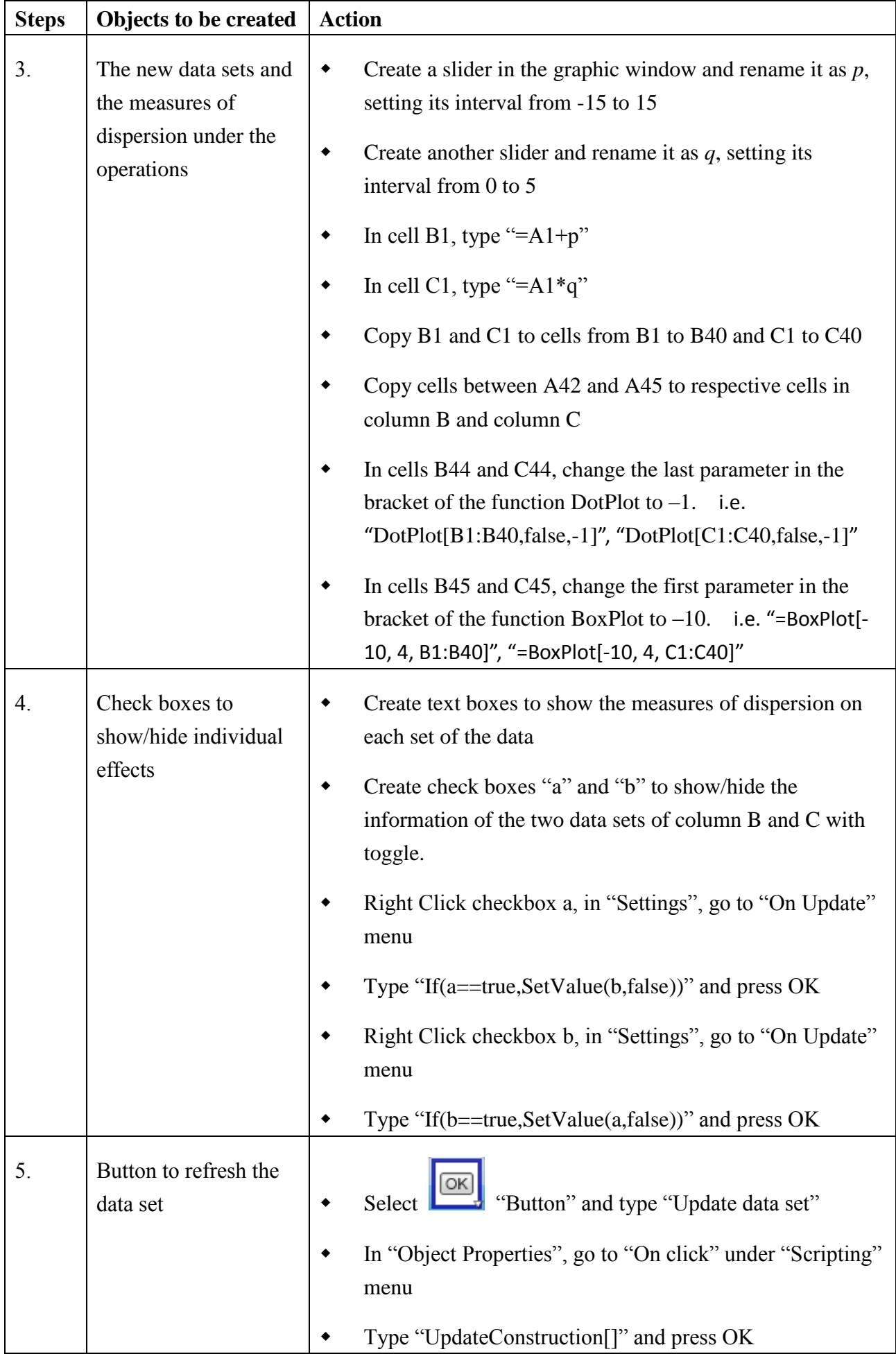

## Effective Use of IT in Mathematics Lessons (Introductory)

## Extension

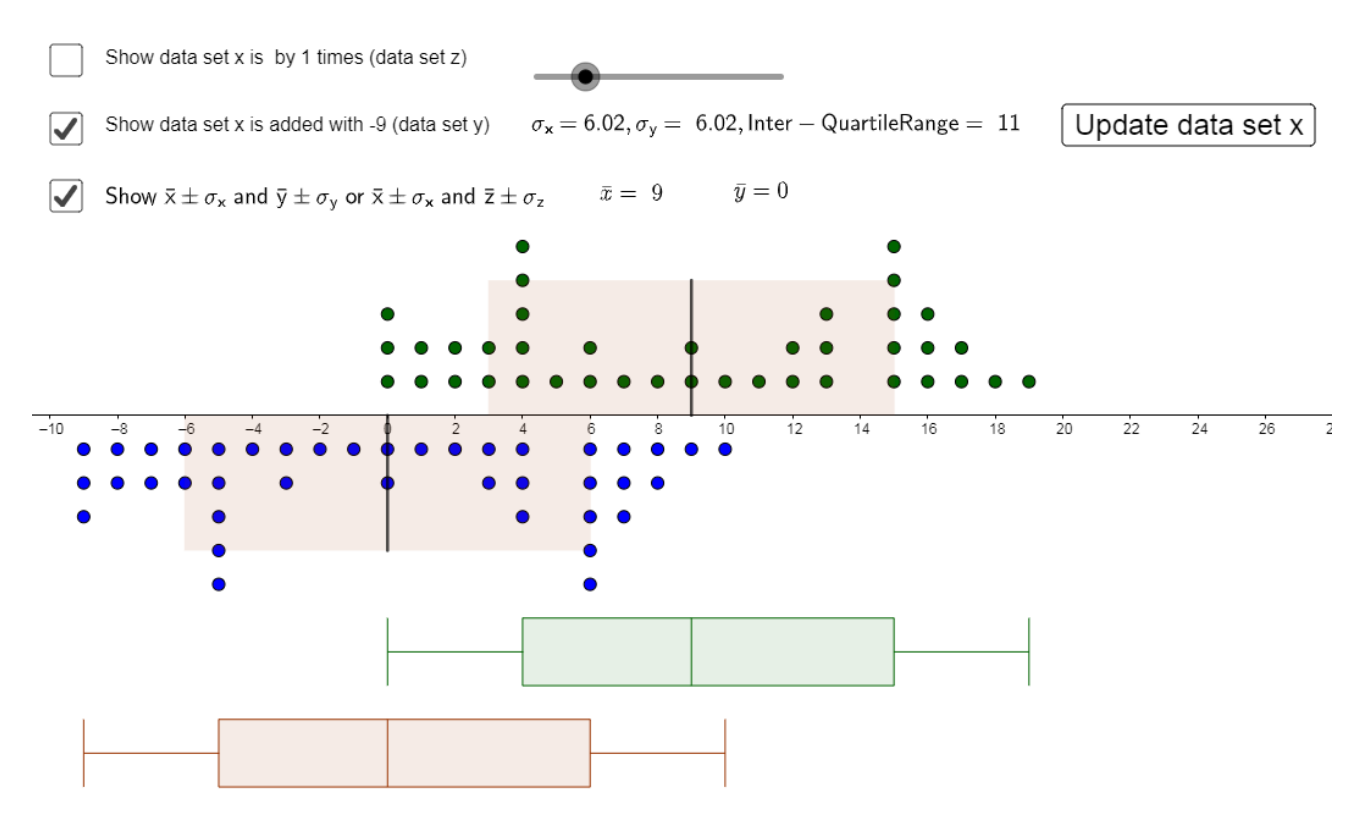

1. Add region of  $\bar{x} \pm \sigma_x$ ,  $\bar{y} \pm \sigma_y$  and  $\bar{z} \pm \sigma_z$ 

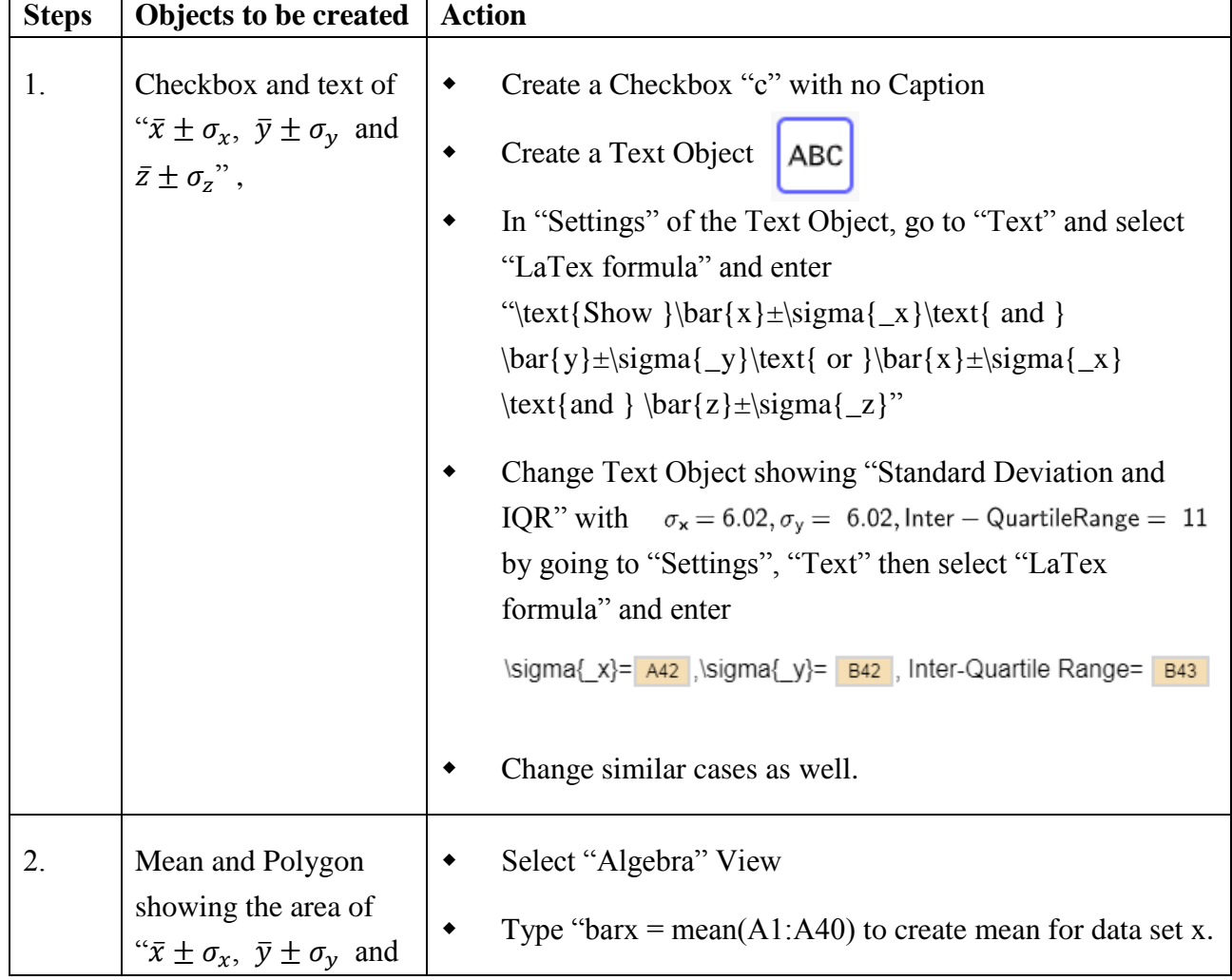

٦

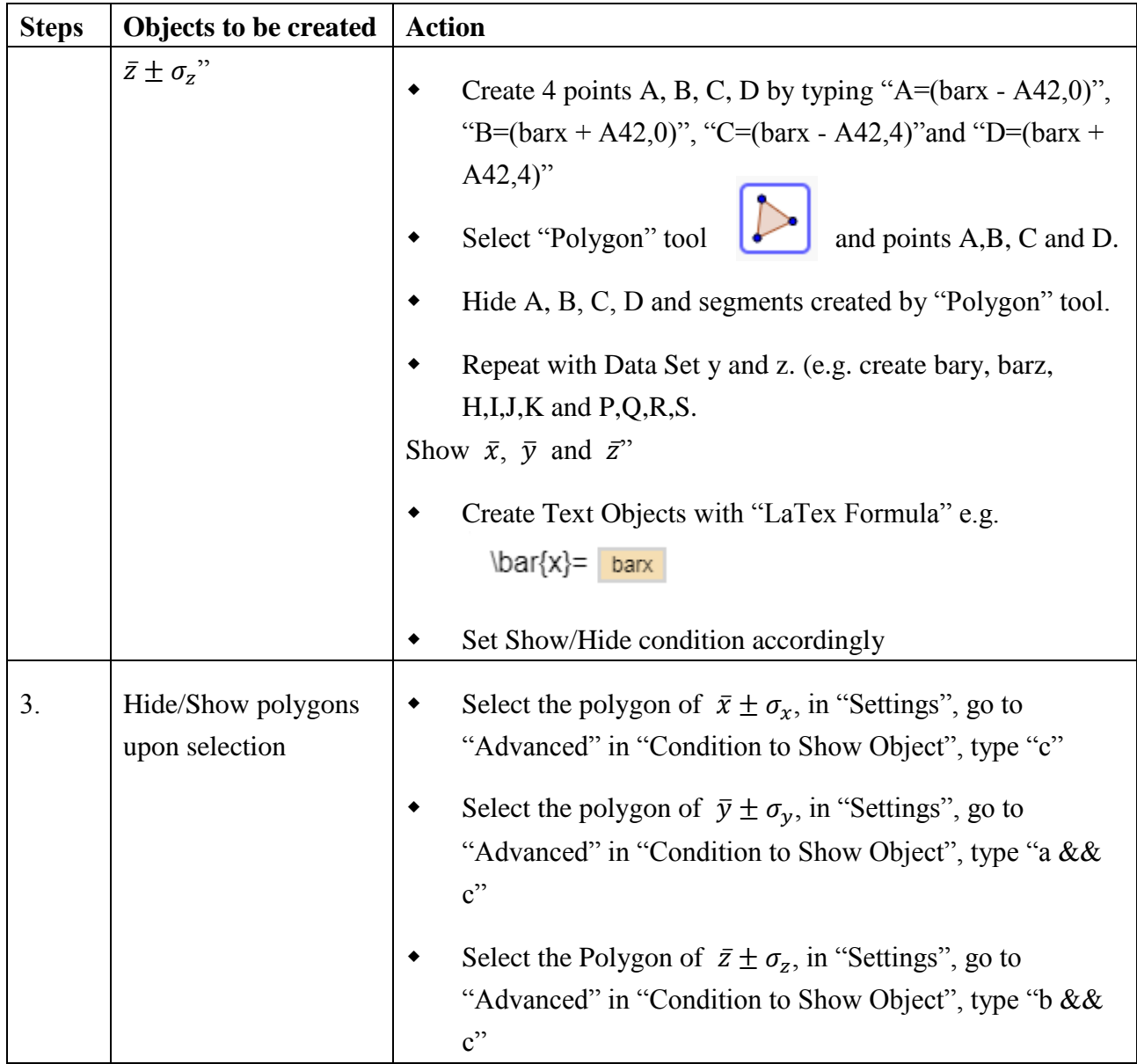

## 2. Show segment of  $\bar{x}$ ,  $\bar{y}$  and  $\bar{z}$

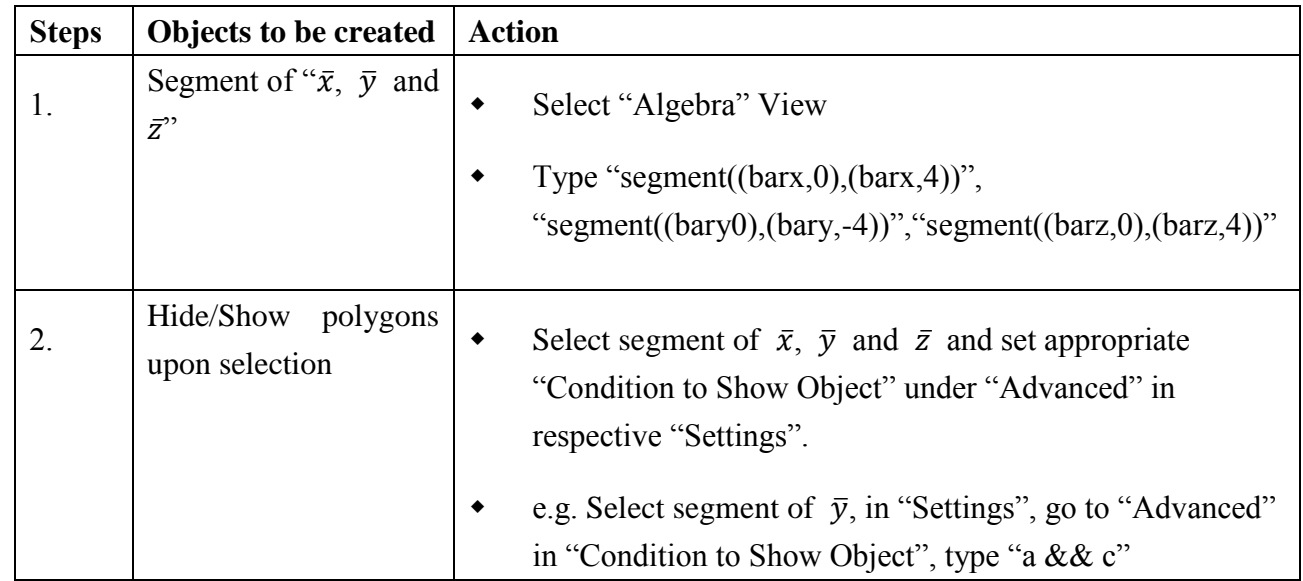